Федеральное государственное образовательное бюджетное учреждение высшего образования **«Финансовый университет при Правительстве Российской Федерации» (Финансовый университет) Бузулукский филиал Финуниверситета**

> УТВЕРЖДАЮ Заместитель директора по учебно-методической работе \_\_\_\_\_\_\_\_\_\_\_\_ Т. В. Круглова «28» августа 2023 г.

### **РАБОЧАЯ ПРОГРАММА ДИСЦИПЛИНЫ**

ОП.09 «Информационные технологии в профессиональной деятельности»

по специальности 38.02.01 Экономика и бухгалтерский учет (по отраслям)

Рабочая программа дисциплины разработана на основе федерального государственного образовательного стандарта среднего профессионального образования (далее – ФГОС СПО) по специальности 38.02.01 Экономика и бухгалтерский учет (по отраслям)

Разработчик:

Петрянкина Елена Сергеевна, преподаватель, высшая квалификационная категория

Рабочая программа дисциплины рассмотрена и рекомендована к утверждению на заседании предметно-цикловой комиссии экономических, учетных и кредитных дисциплин

Протокол от «28» августа 2023г. № 1

Председатель предметно-цикловой комиссии  $\sqrt{e^{m/2}}$  Е.С. Петрянкина

1. Общая характеристика рабочей программы дисциплины

1.1. Место дисциплины в структуре основной образовательной программы

Дисциплина «Информационные технологии в профессиональной деятельности» является обязательной частью общепрофессионального цикла ПООП в соответствии с ФГОС СПО по специальности 30.02.01 Экономика и бухгалтерский учет (по отраслям), утвержденного приказом Министерства образования и науки Российской Федерации от 05.02.2018 № 69.

Особое значение дисциплина имеет при формировании и развитии общих компетенций: ОК 01, ОК 02, ОК 05; ОК 09.

1.2. Цель и планируемые результаты освоения дисциплины:

В рамках программы дисциплины студентами осваиваются умения и знания

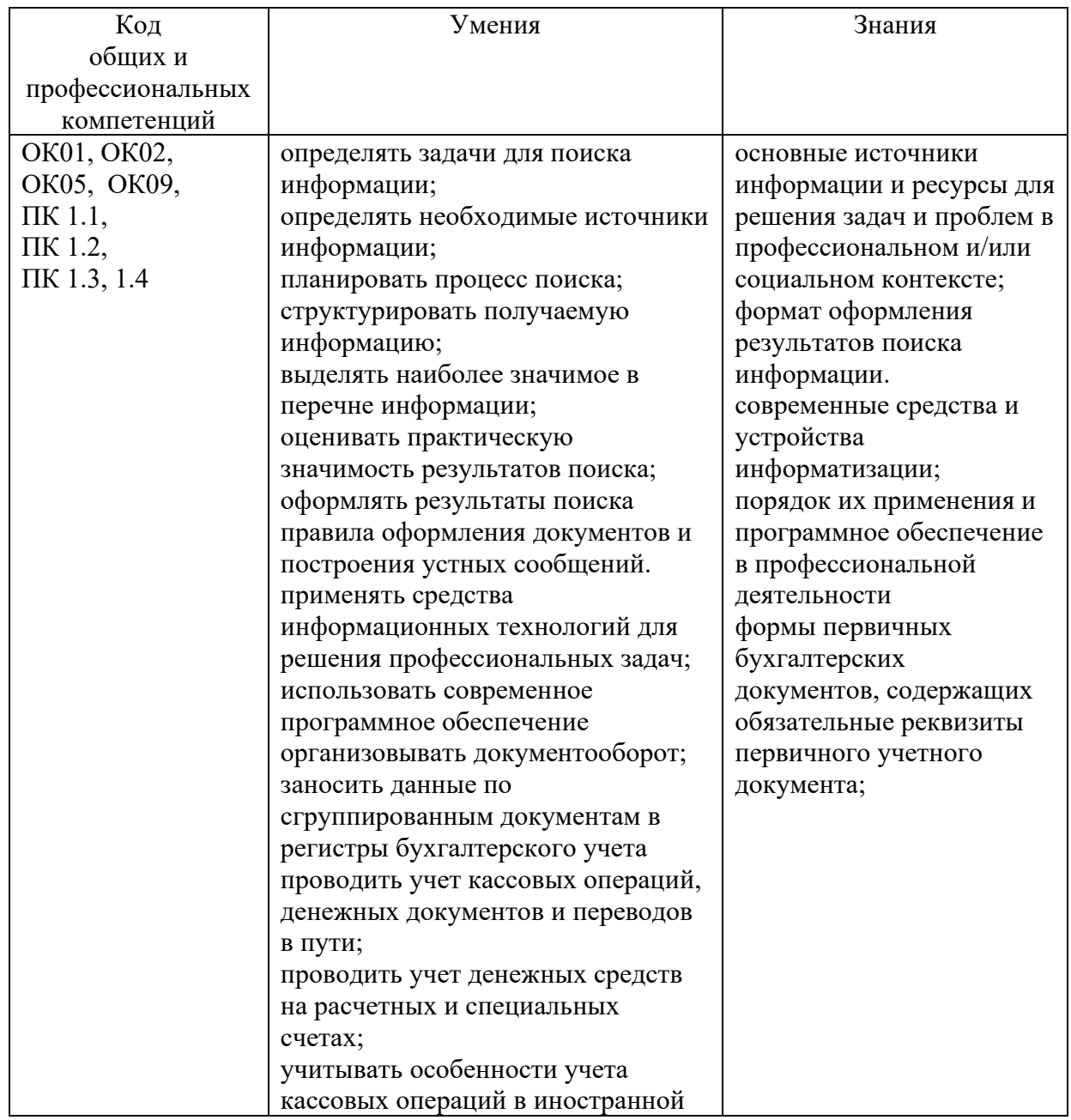

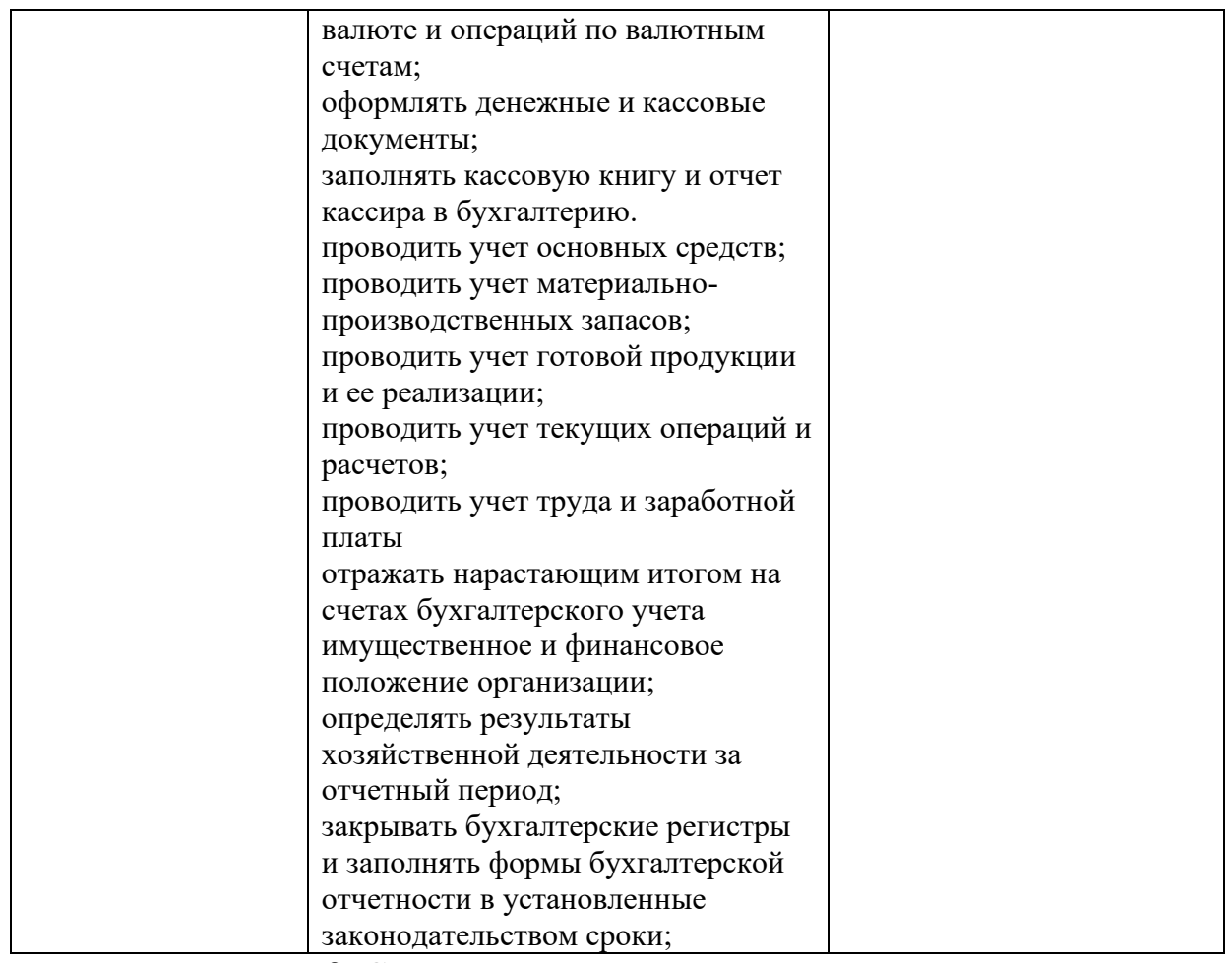

## 2. Структура и содержание дисциплины

### 2.1. Объем дисциплины и виды учебной работы

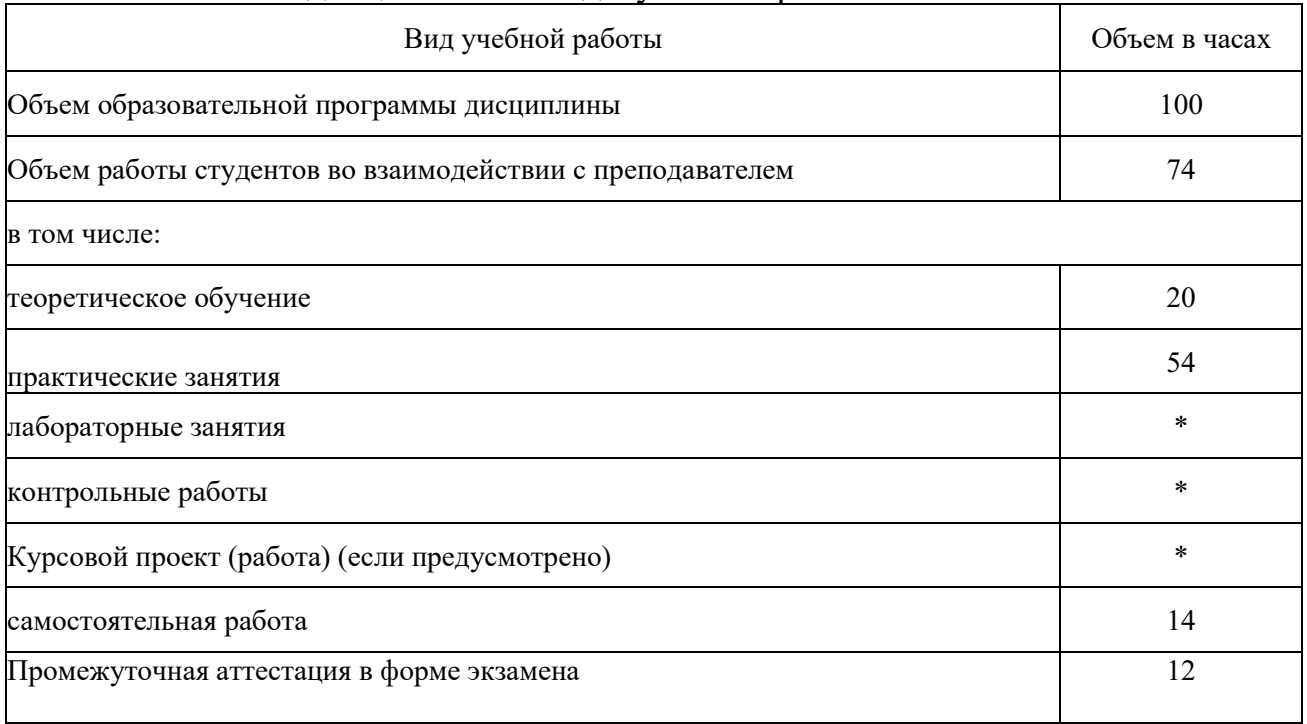

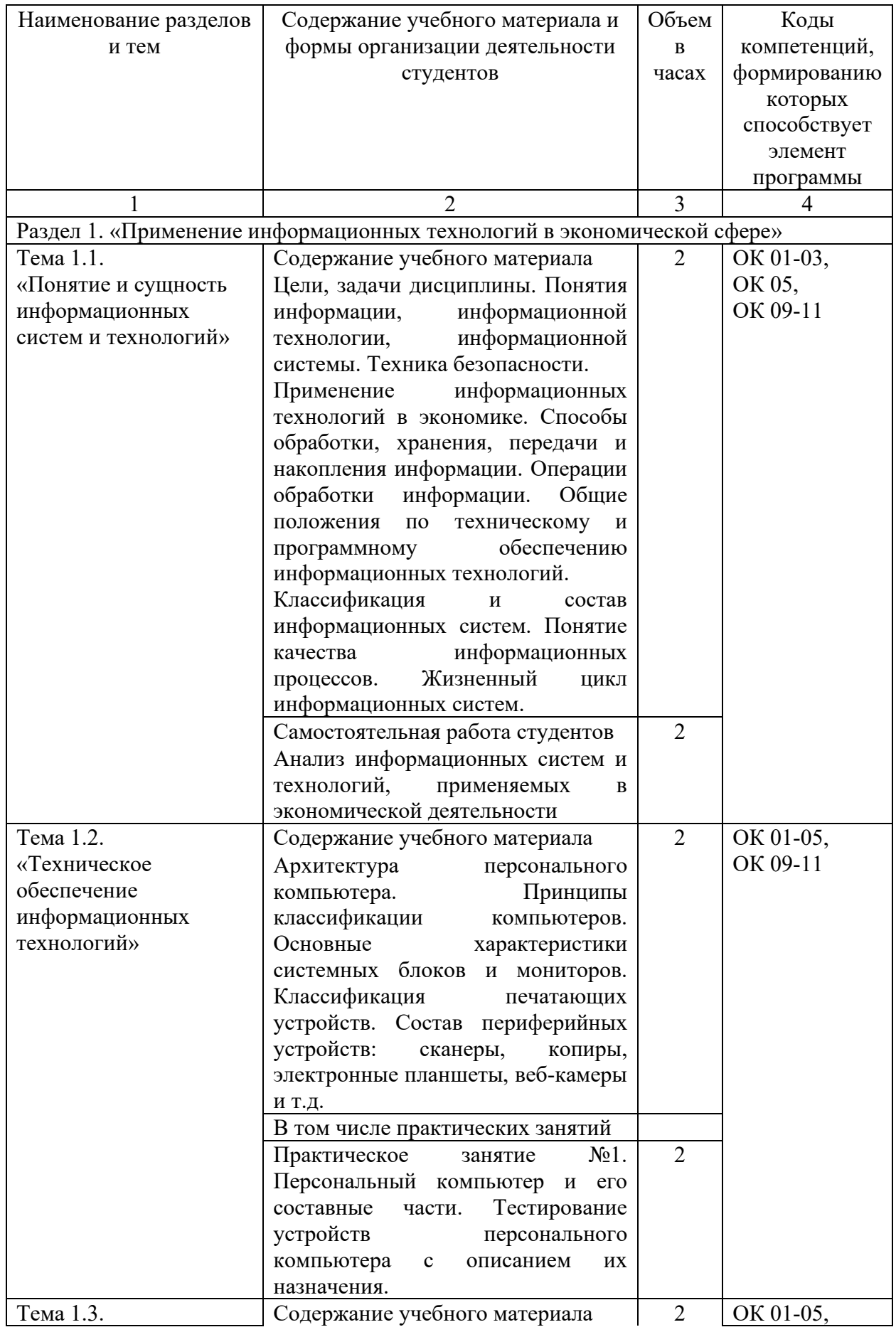

# 2.2. Тематический план и содержание дисциплины

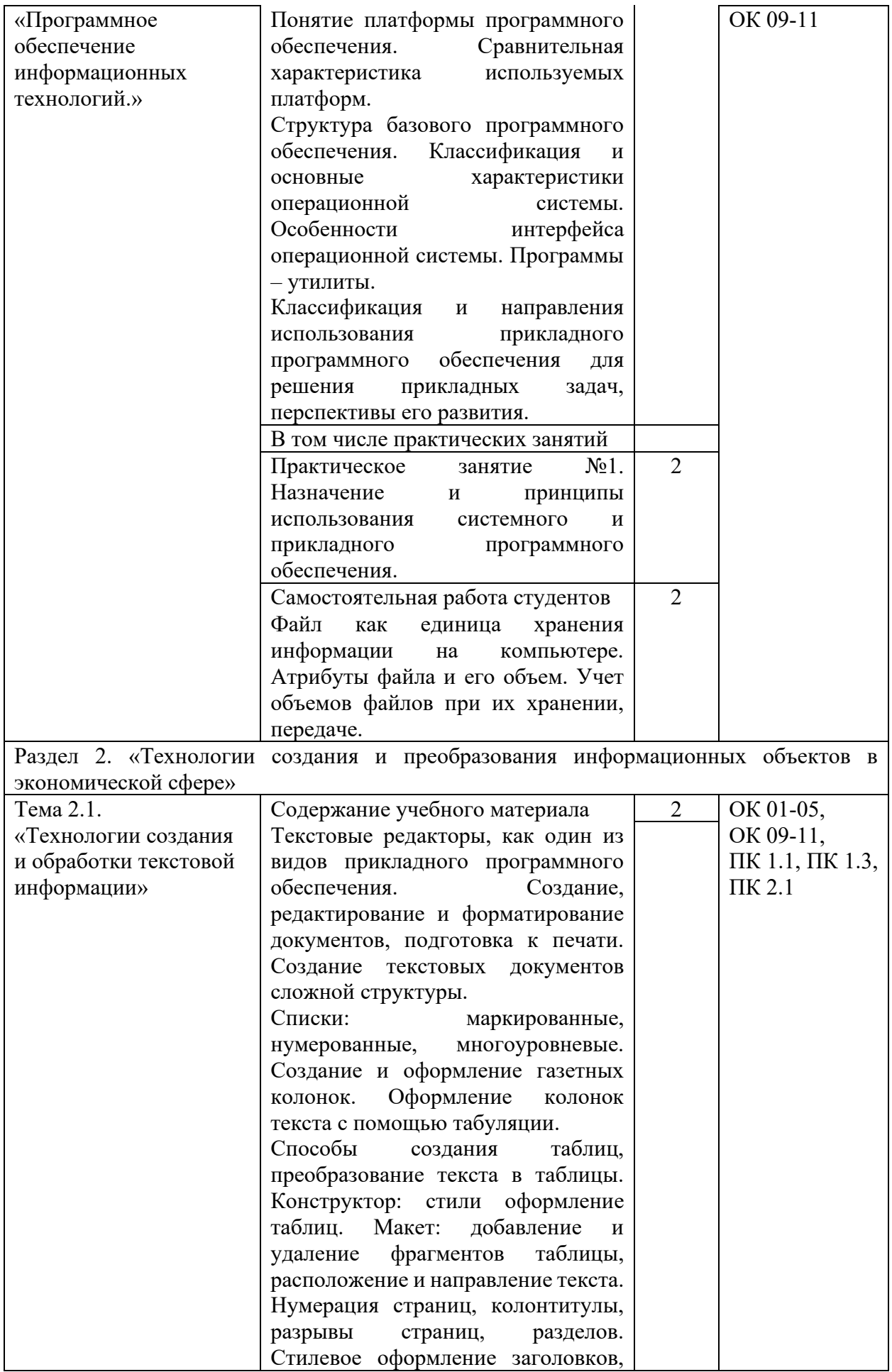

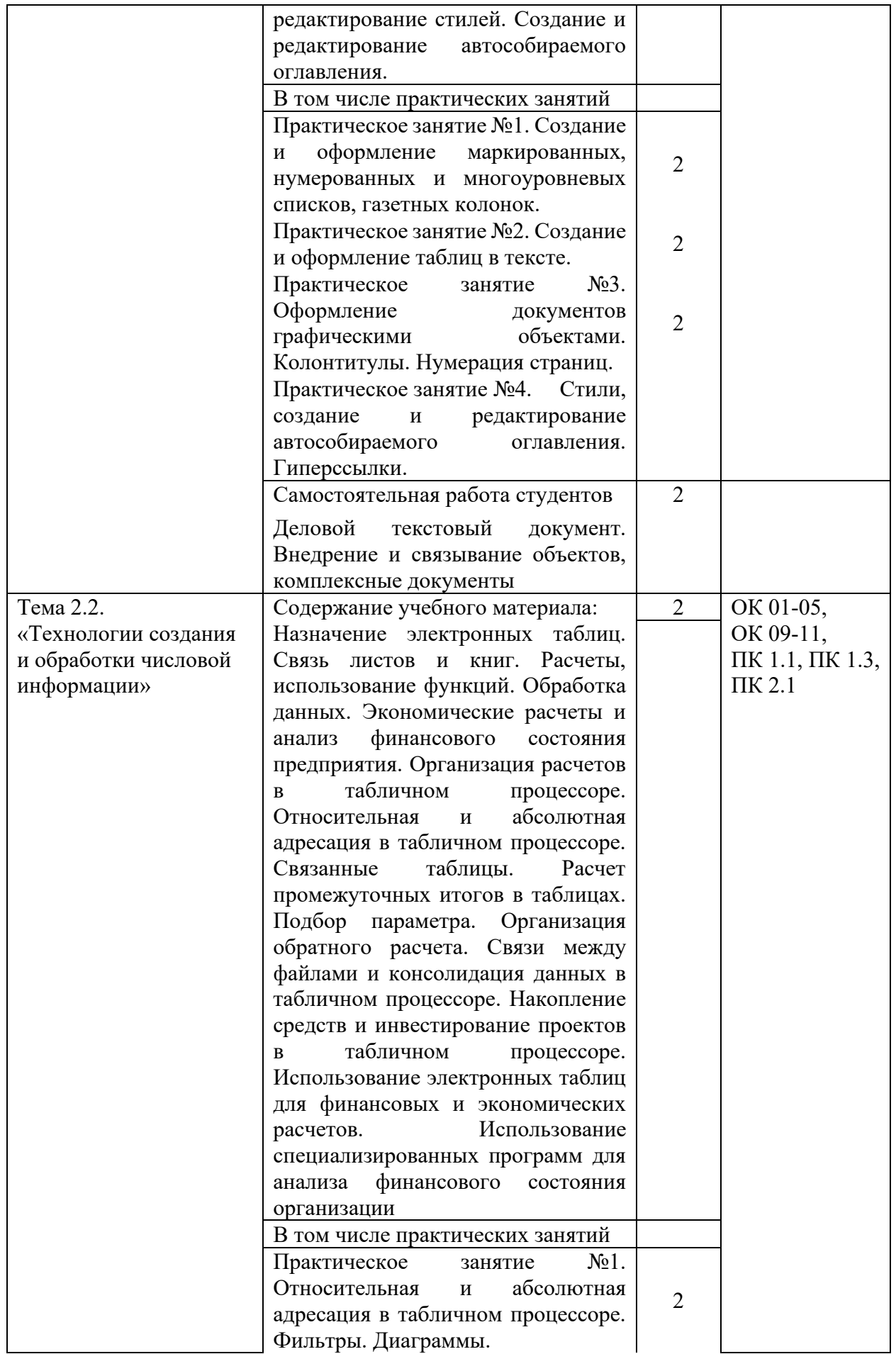

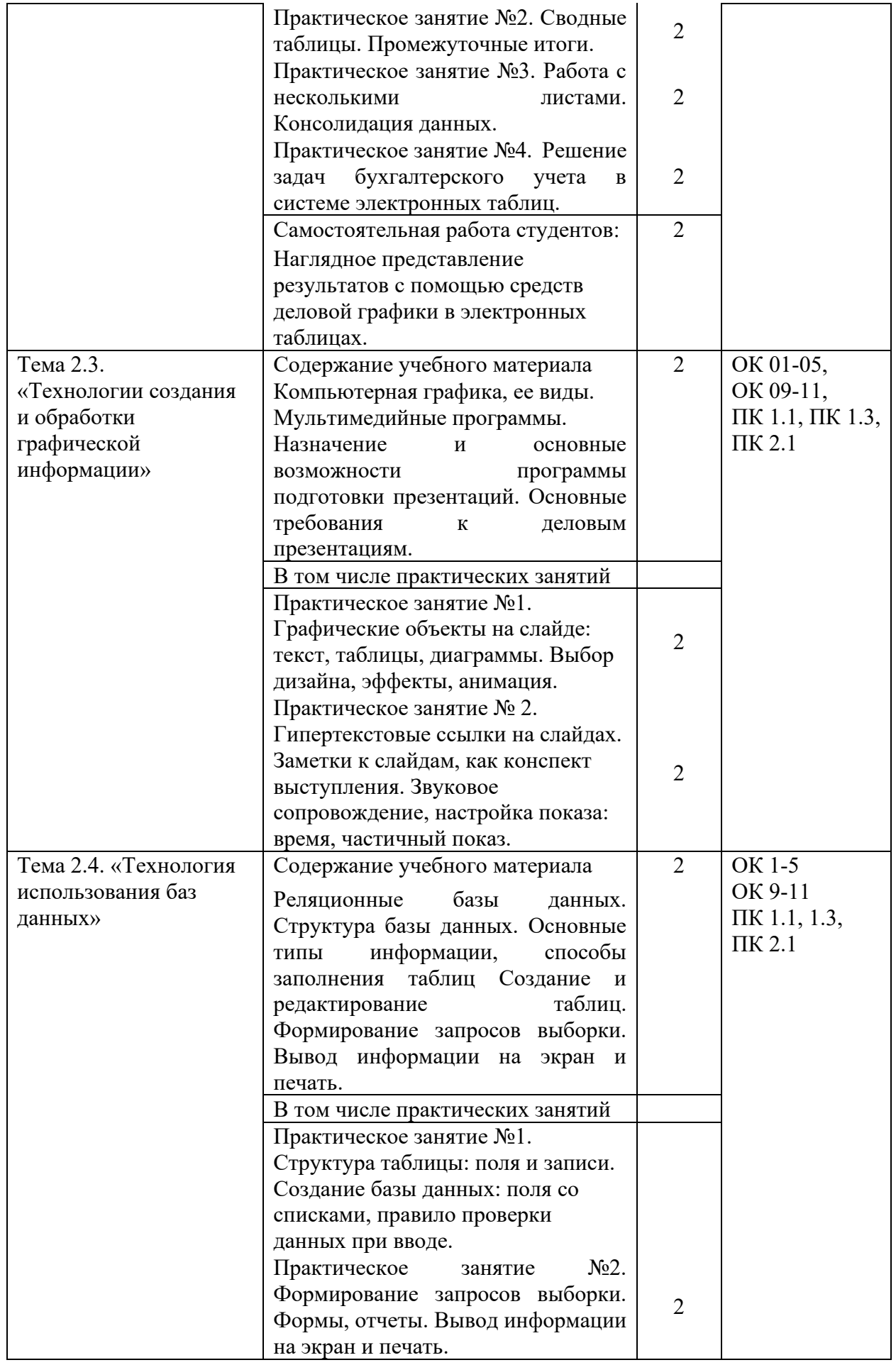

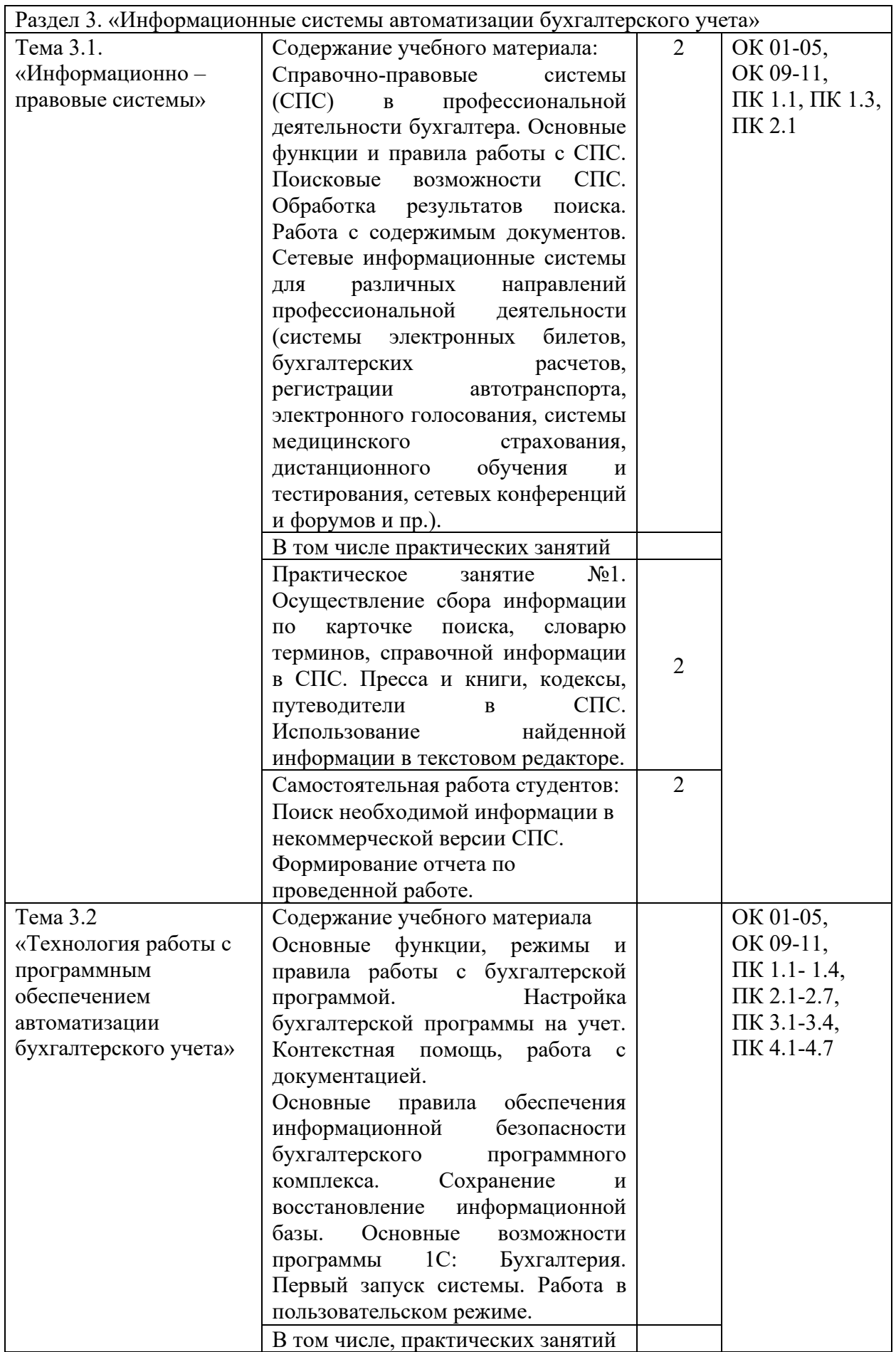

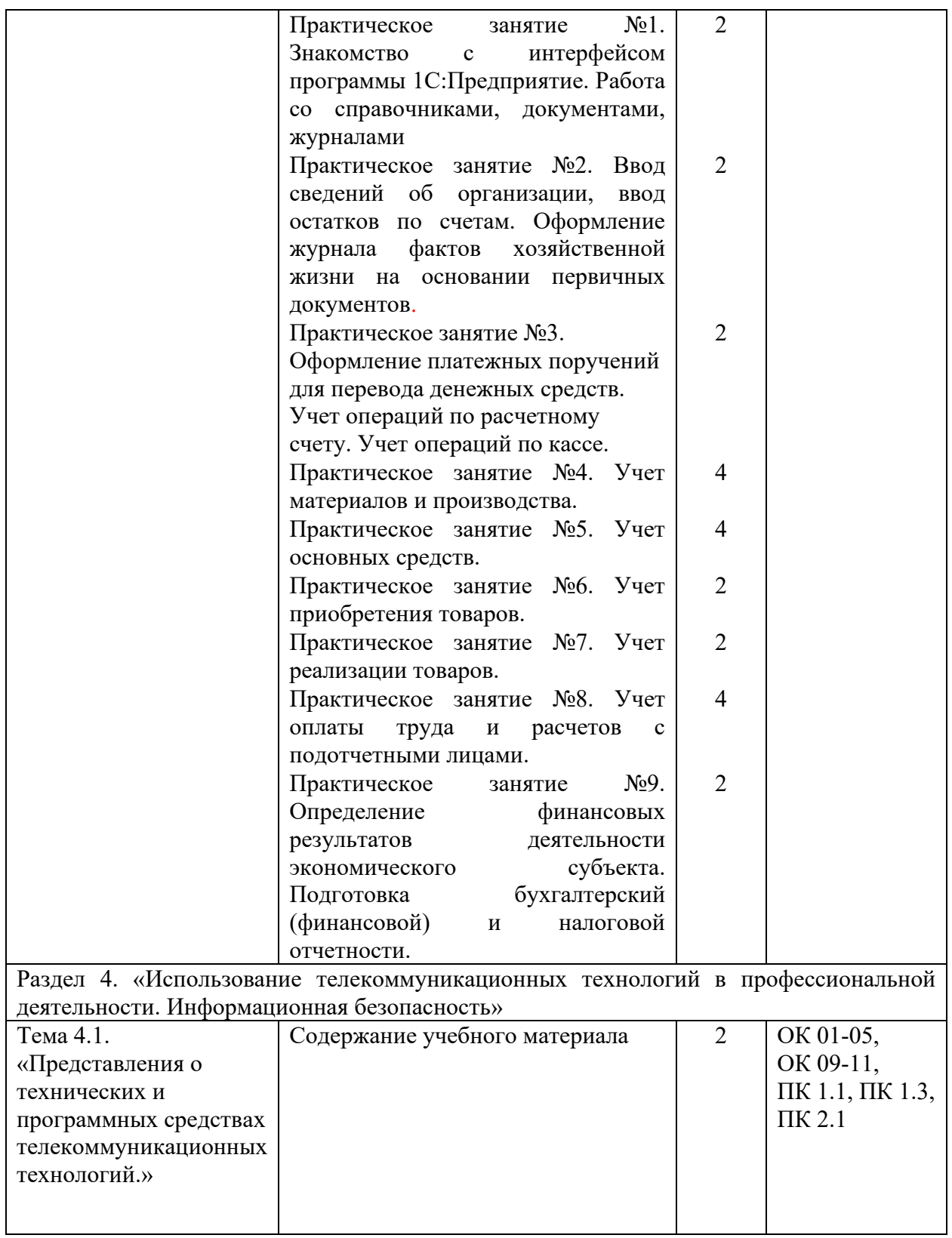

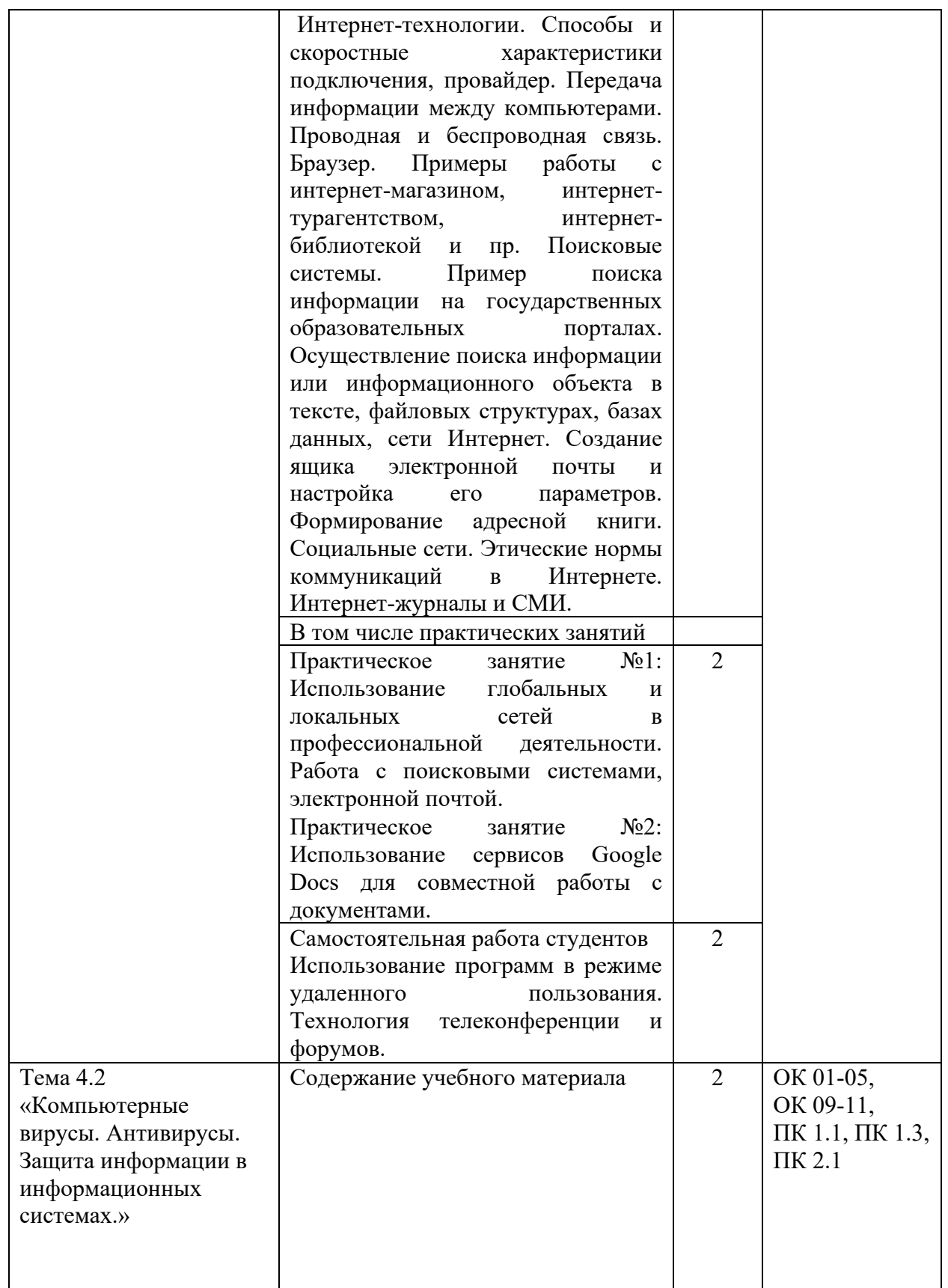

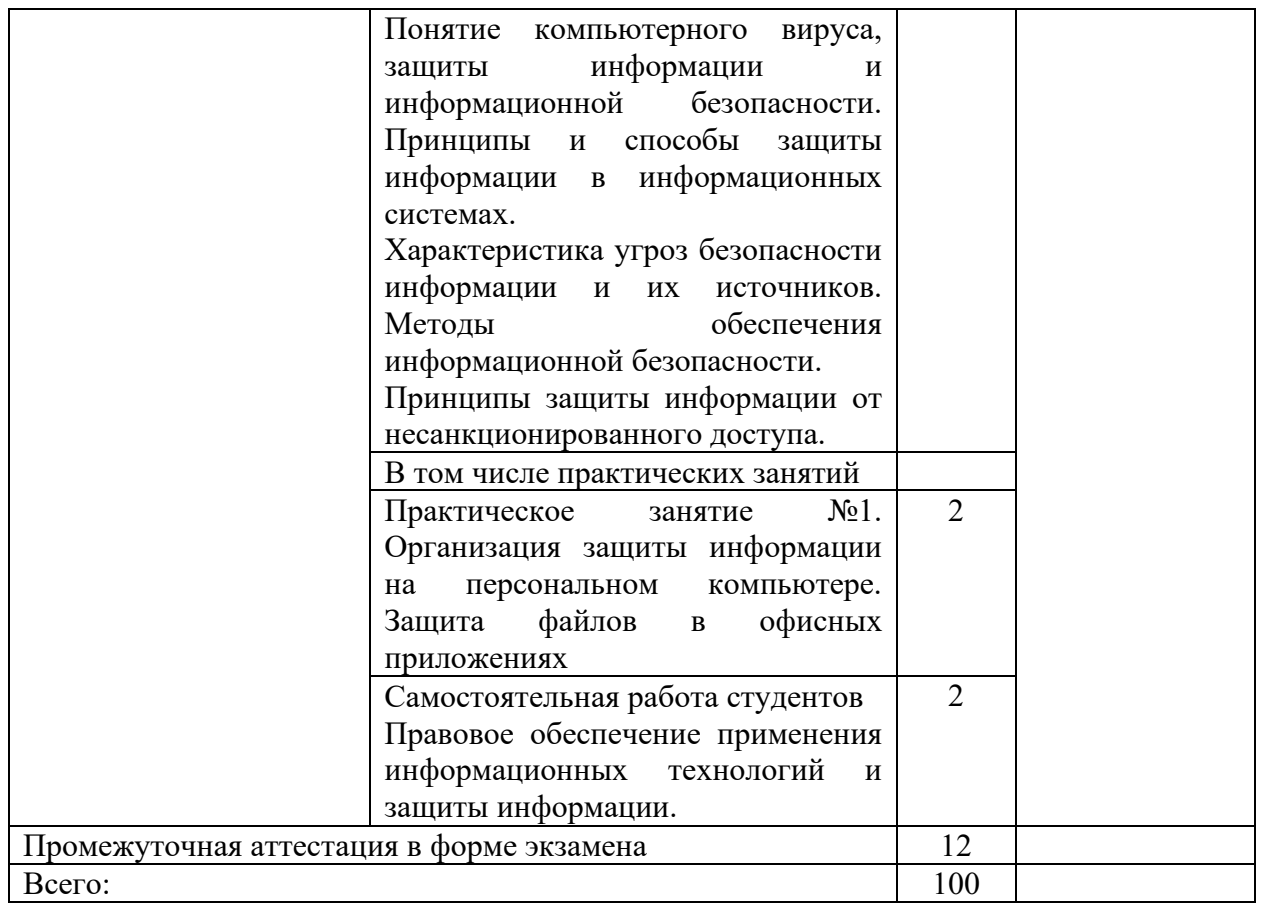

3. Условия реализации дисциплины

3.1. Для реализации программы дисциплины должны быть предусмотрены следующие специальные помещения: лаборатория учебная бухгалтерия, оснащенный оборудованием: посадочные места по количеству обучающихся; автоматизированное рабочее место преподавателя; техническими средствами обучения: мультимедийное оборудование: проектор, экран, аудиоколонки, доступ в интернет на каждом рабочем месте.

3.2. Информационное обеспечение реализации программы

Основные печатные и электронные издания:

1. Е.В. Филимонова/ Информационные технологии в профессиональной деятельности (СПО).: учебник /. — Москва: КноРус, 2022. — 482 с

2. Д.В. Крахмалев, Л.Н. Демидов, В.Б. Терновсков, С.М. Григорьев. Информационные технологии: учебник /— Москва : КноРус, 2021. — 222 с

3. http://www.consultant.ru. - Справочно-правовая система «Консультант Плюс»

4. http://www.garant.ru - Справочно-правовая система «Гарант».

5. http://www.minfin.ru. – Официальный сайт Министерства финансов Российской Федерации

6. http://www.nalog.ru. - Официальный сайт Федеральной налоговой службы

7. http://znanium.com – Электронно-библиотечная система znanium.com

8. http://book.ru - Электронно-библиотечная система book.ru

9. http://www.urait.ru – электронная библиотека издательства ЮРАЙТ

10. https://edu.1cfresh.com/ - 1С:Предприятие 8 через Интернет" для Учебных заведений

Дополнительные источники:

1. Ясенев В.Н. Информационные системы и технологии в экономике: электр.учебник.-М.,2021

2. М.В. Лашина, Т.Г. Соловьев. Информационные системы и технологии в экономике и маркетинге: учебник /— Москва: КноРус, 2021. — 304 с.

3. Синаторов, С.В. Информационные технологии. Задачник: учебное пособие. — Москва : КноРус, 2019. — 253 с.

4. Б.Е. Одинцов, А.Н. Романов, С.М. Догучаева. Современные информационные технологии в управлении экономической деятельностью (теория и практика) : учеб. пособие / — М.: Вузовский учебник : ИНФРА-М,  $2023. - 373$  c.

5. Гобарева Я. Л. Бизнес-аналитика средствами Excel: Учебное пособие - М.: Вузовский учебник: НИЦ ИНФРА-М, 2023 – 353 с.

#### 4. Контроль и оценка результатов освоения дисциплины

Контроль и оценка результатов освоения дисциплины осуществляется преподавателем в процессе проведения практических занятий, тестирования, а также выполнения студентами индивидуальных заданий, проектов, исследований.

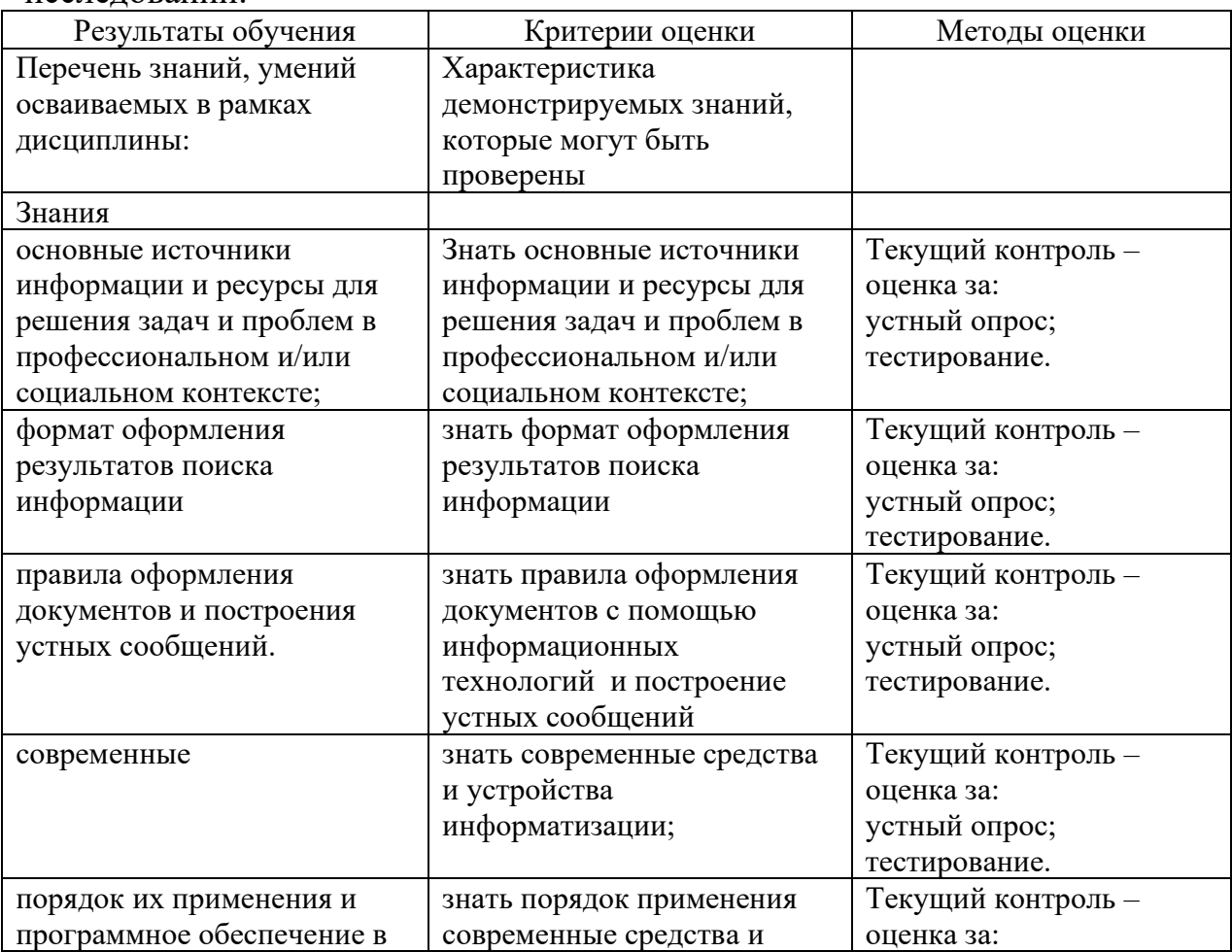

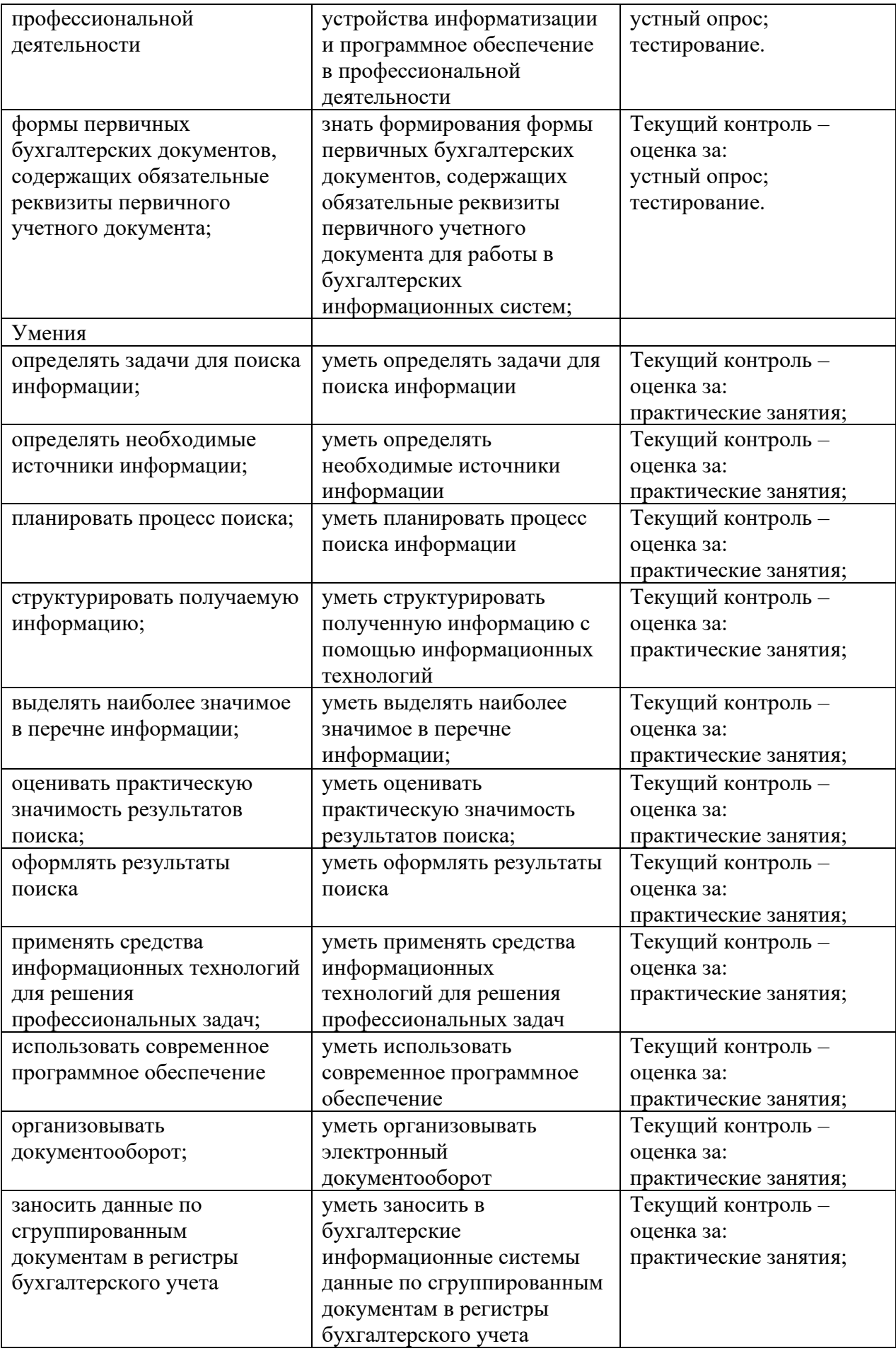

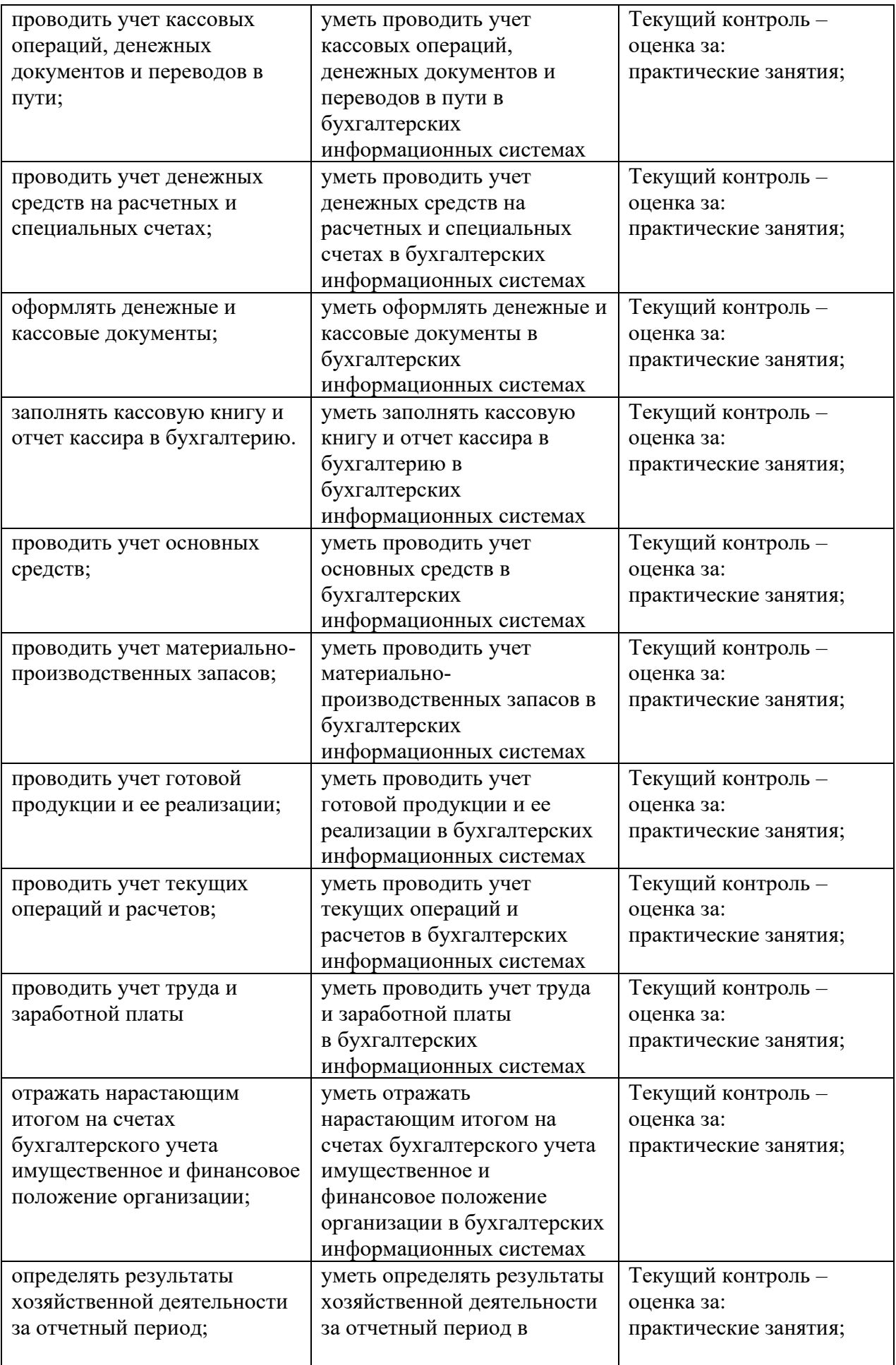

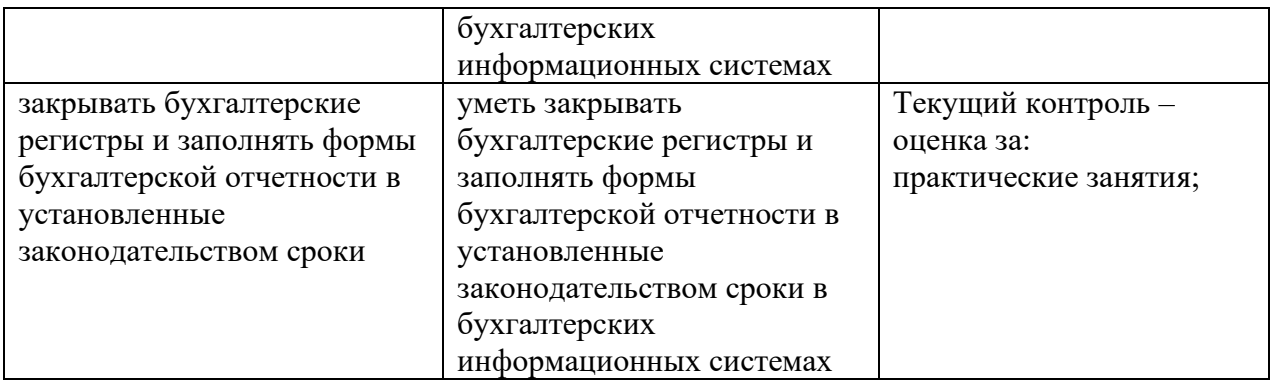